## R Analysis Example Replication C9

# Note: all data management and survey design setup code included in Chapter 5 document # Chapter 9 ASDA2 Analysis Examples Replication

```
# Figure 9.2 Bar chart of work status NCS-R data 
fig92 <- svymean( ~factor(WKSTAT3C), ncsrsvyp2, na.rm=T)
barplot(fig92, legend=c("Employed", "Unemployed", "NLF") , col=c("black", "grey60", "blue"))
```

```
# Tests for Potential Predictors of Work Status 
svychisq(~WKSTAT3C+SEX, ncsrsvyp2, statistic="F") 
svychisq(~WKSTAT3C+ald, ncsrsvyp2, statistic="F") 
svychisq(~WKSTAT3C+mde, ncsrsvyp2, statistic="F") 
svychisq(~WKSTAT3C+ED4CAT, ncsrsvyp2, statistic="F") 
svychisq(~WKSTAT3C+ag4cat, ncsrsvyp2, statistic="F") 
svychisq(~WKSTAT3C+MAR3CAT, ncsrsvyp2, statistic="F")
```
## # Note: No Multinomial Logit Option in R Survey package

```
# Ordinal Regression with Russian Federation Data
# Read Data and set design variables 
# Use C9 version of data for this example 
rfdata c9 <- read sas("P:/ASDA 2/Data sets/ess6 russia/c9 russia 1jun2017.sas7bdat")
summary(rfdata_c9)
```

```
#create factor variables 
rfdata_c9$marcatc <- factor(rfdata_c9$marcat, levels = 1:3, labels =c("Married", "Previous", "Never"))
rfsvy <- svydesign(strata=~stratify, id=~psu, weights=~PSPWGHT, data=rfdata_c9, nest=T)
ex936 <- svymean(~factor(stflife2), design=rfsvy, na.rm=T, se=T, deff=T, ci=T, keep.vars=T) 
print(ex936)
barplot(ex936, legend=c("0-1", "2-4", "5", "6-8", "9-10") , col=c("black", "grey60", "blue", "red", "green"))
```

```
#ordinal logistic using satisfaction with life 
summary(ex936_ordinal <- svyolr (factor(stflife2) ~ factor(agecat) + male + marcatc, design=rfsvy))
exp(ex936_ordinal$coef)
```

```
# HRS data for Poisson Regression using Number of Falls 
#histogram of number of falls 24 
svyhist(~numfalls24 , subset (hrssvyr, NAGE >=65), main="", col="grey80", xlab ="Histogram of Number of Falls 
Past 24 Months")
```
# Poisson model summary(hrs)

```
# Create variables for example 
hrs$nage c=(hrs$NAGE - 74.5)
hrs$bmi_c=(hrs$R11BMI - 27.7)
hrs$male=(hrs$GENDER ==1)
```
# Create Design Object and then subset for 65 Plus hrssvyr <- svydesign(strata=~STRATUM, id=~SECU, weights=~NWGTR , data=hrs, nest=T) summary(hrssvyr) hrssvy65 <- subset(hrssvyr, age65p==1)

```
summary(ex947_poisson <- svyglm(numfalls24 ~ male + nage_c + arthritis + diabetes + bmi_c, design=hrssvy65,
family=quasipoisson(log)))
exp(ex947_poisson$coef)
```
# Negative binomial (not available with survey correction, dispersion is accounted for in svyglm, per lumley) # Zero inflated negative binomial not available in R survey package

## Output R Analysis Example Replication C9

```
# Chapter 9 ASDA2 Analysis Examples Replication
```
- > # Figure 9.2 Bar chart of work status NCS-R data
- > fig92 <- svymean( ~factor(WKSTAT3C), ncsrsvyp2, na.rm=T)
- > barplot(fig92, legend=c("Employed", "Unemployed", "NLF") , col=c("black", "grey60", "blue"))

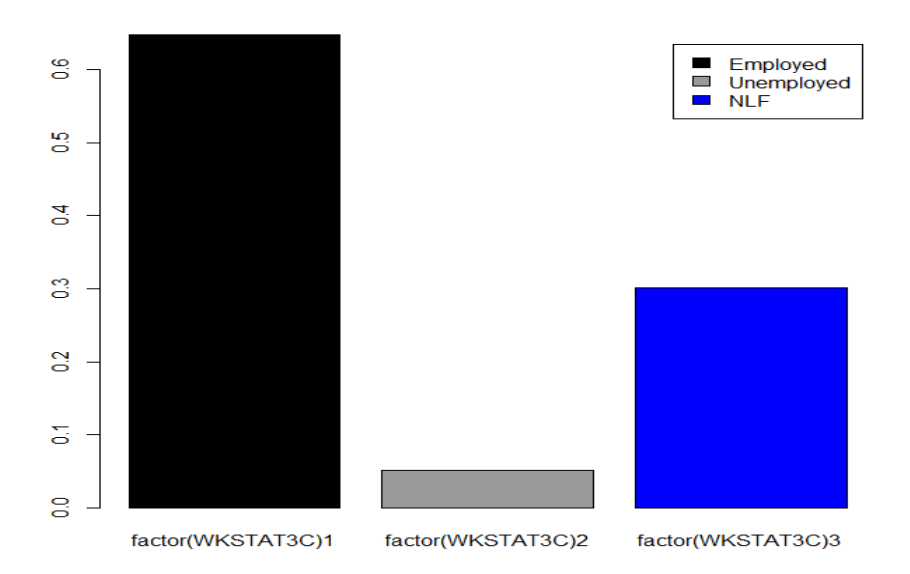

```
# Tests for Potential Predictors of Work Status 
> svychisq(~WKSTAT3C+SEX, ncsrsvyp2, statistic="F") 
         Pearson's X^2: Rao & Scott adjustment
data: svychisq(~WKSTAT3C + SEX, ncsrsvyp2, statistic = "F")
F = 27.329, ndf = 1.875, ddf = 78.748, p-value = 2.171e-09
> svychisq(~WKSTAT3C+ald, ncsrsvyp2, statistic="F") 
         Pearson's X^2: Rao & Scott adjustment
data: svychisq(~WKSTAT3C + ald, ncsrsvyp2, statistic = "F")
F = 3.1249, ndf = 1.7248, ddf = 72.4410, p-value = 0.05716
> svychisq(~WKSTAT3C+mde, ncsrsvyp2, statistic="F") 
         Pearson's X^2: Rao & Scott adjustment
data: svychisq(~WKSTAT3C + mde, ncsrsvyp2, statistic = "F")
F = 4.6693, ndf = 1.7348, ddf = 72.8610, p-value = 0.01605
> svychisq(~WKSTAT3C+ED4CAT, ncsrsvyp2, statistic="F") 
         Pearson's X^2: Rao & Scott adjustment
data: svychisq(~WKSTAT3C + ED4CAT, ncsrsvyp2, statistic = "F")
F = 27.64, ndf = 5.1457, ddf = 216.1200, p-value < 2.2e-16
> svychisq(~WKSTAT3C+ag4cat, ncsrsvyp2, statistic="F") 
         Pearson's X^2: Rao & Scott adjustment
data: svychisq(~WKSTAT3C + ag4cat, ncsrsvyp2, statistic = "F")
F = 113.49, ndf = 4.9646, ddf = 208.5100, p-value < 2.2e-16
> svychisq(~WKSTAT3C+MAR3CAT, ncsrsvyp2, statistic="F")
```

```
 Pearson's X^2: Rao & Scott adjustment
data: svychisq(~WKSTAT3C + MAR3CAT, ncsrsvyp2, statistic = "F")
F = 23.124, ndf = 3.1985, ddf = 134.3400, p-value = 1.229e-12
```
# Note: No Multinomial Logit Option in R Survey package

```
# Ordinal Regression with Russian Federation Data
> # Read Data and set design variables 
> # Use C9 version of data for this example 
> rfdata_c9 <- read_sas("P:/ASDA 2/Data sets/ess6 russia/c9_russia_1jun2017.sas7bdat") 
#create factor variables 
> rfdata_c9$marcatc <- factor(rfdata_c9$marcat, levels = 1:3, labels =c("Married", "Previous", "Never"))
> rfsvy <- svydesign(strata=~stratify, id=~psu, weights=~PSPWGHT, data=rfdata_c9, nest=T)
> ex936 <- svymean(~factor(stflife2), design=rfsvy, na.rm=T, se=T, deff=T, ci=T, keep.vars=T) 
Warning message:
In svymean.survey.design2(~factor(stflife2), design = rfsvy, na.rm = T, :
   Sample size greater than population size: are weights correctly scaled?
> print(ex936)
                       mean SE DEff
factor(stflife2)1 0.0452316 0.0065542 NA
factor(stflife2)2 0.2001318 0.0135063 NA
factor(stflife2)3 0.2092193 0.0122451 NA
factor(stflife2)4 0.4240569 0.0174742 NA
factor(stflife2)5 0.1213603 0.0092441 NA
```

```
> barplot(ex936, legend=c("0-1", "2-4", "5", "6-8", "9-10") , col=c("black", "grey60", "blue", "red", "green"))
```
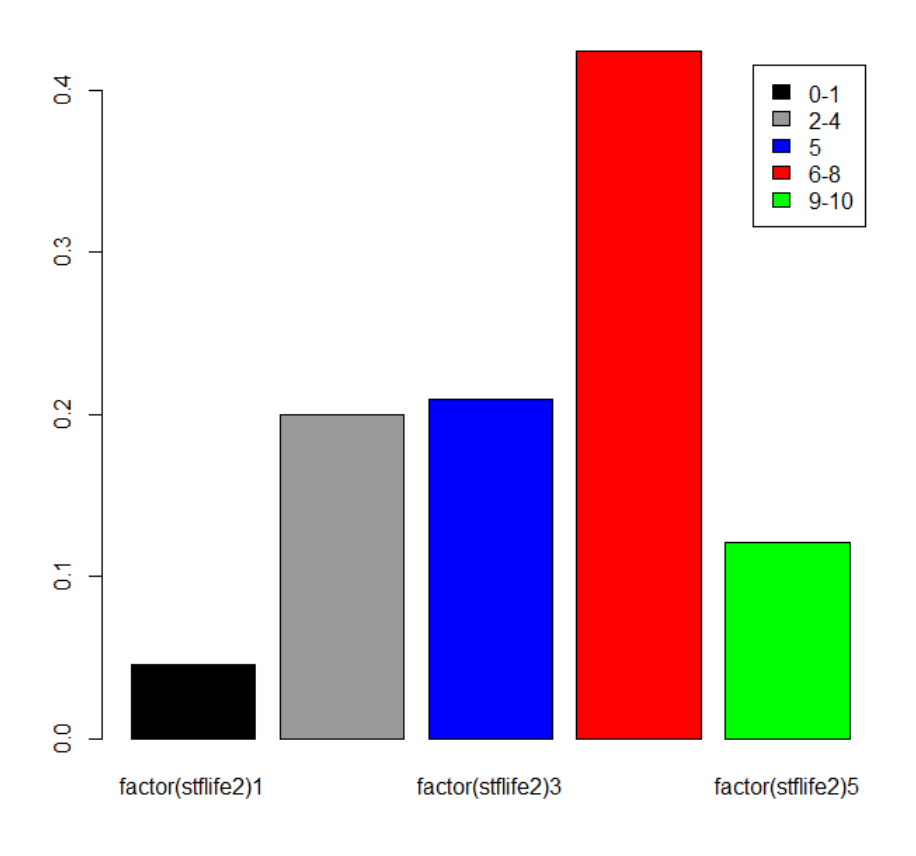

```
> summary(ex936_ordinal <- svyolr (factor(stflife2) ~ factor(agecat) + male + marcatc, design=rfsvy))
Call:
svyolr(factor(stflife2) ~ factor(agecat) + male + marcatc, design = rfsvy)
Coefficients:
                    Value Std. Error t value
factor(agecat)2 -0.5293373 0.13614998 -3.887899
factor(agecat)3 -0.7455312 0.14332027 -5.201855
factor(agecat)4 -0.8080856 0.16561383 -4.879337
male -0.1096234 0.09523049 -1.151138
marcatcPrevious -0.2088768 0.10542193 -1.981341
marcatcNever -0.1371932 0.13208274 -1.038692
Intercepts:
    Value Std. Error t value 
1|2 -3.7111 0.2144 -17.3066
2|3 -1.7928 0.1668 -10.7469
3|4 -0.8348 0.1592 -5.2433
4|5 1.3841 0.1536 9.0095
(69 observations deleted due to missingness)
> exp(ex936_ordinal$coef)
factor(agecat)2 factor(agecat)3 factor(agecat)4 male marcatcPrevious 
      0.5889952 0.4744822 0.4457105 0.8961715 0.8114952 
   marcatcNever
```
> # HRS data for Poisson Regression using Number of Falls

> #histogram of number of falls 24

```
> svyhist(~numfalls24 , subset (hrssvyr, NAGE >=65), main="", col="grey80", xlab ="Histogram of Number of Falls 
Past 24 Months")
```
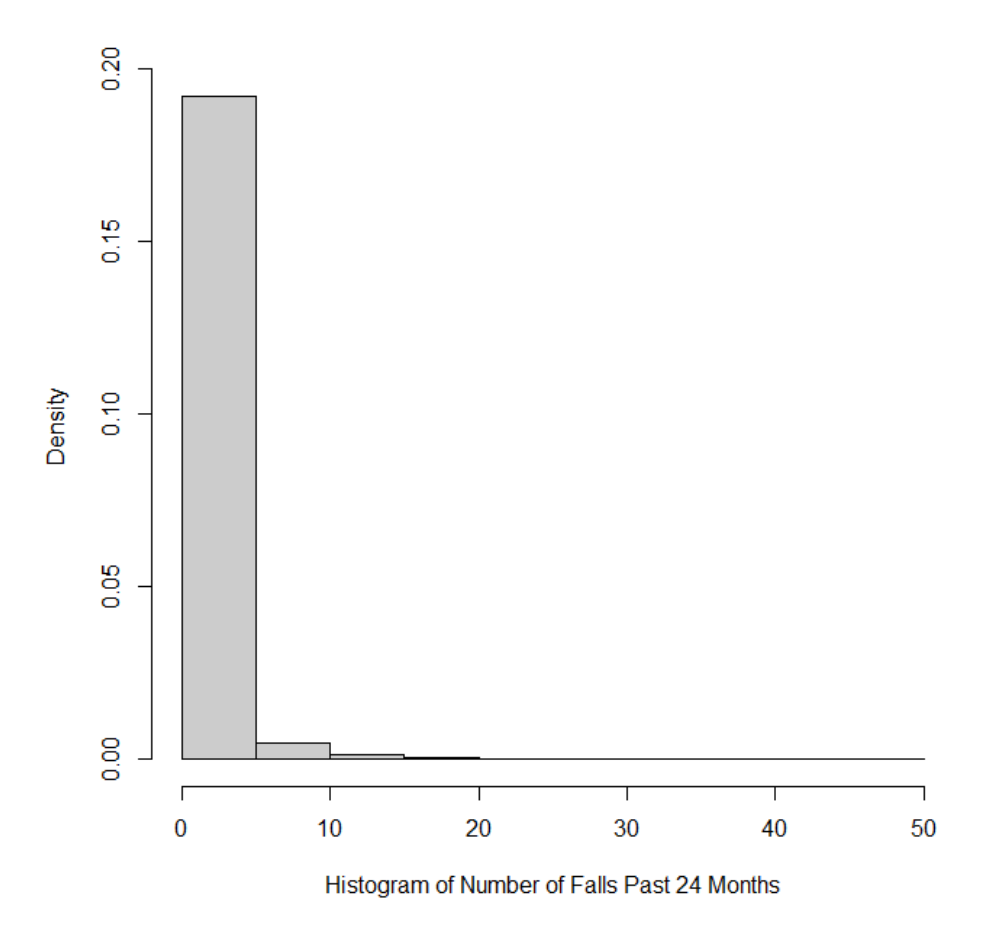

> # Poisson model

- > # Create variables for example
- > hrs\$nage\_c=(hrs\$NAGE 74.5)
- > hrs\$bmi\_c=(hrs\$R11BMI 27.7)
- > hrs\$male=(hrs\$GENDER ==1)

```
> # Create Design Object and then subset for 65 Plus
> hrssvyr <- svydesign(strata=~STRATUM, id=~SECU, weights=~NWGTR , data=hrs, nest=T)
```
> hrssvy65 <- subset(hrssvyr, age65p==1)

```
> summary(ex947_poisson <- svyglm(numfalls24 ~ male + nage_c + arthritis + diabetes + bmi_c, design=hrssvy65, 
family=quasipoisson(log)))
Call:
svyglm(formula = numfalls24 \sim male + nage_c + arthritis + diabetes +
     bmi_c, design = hrssvy65, family = quasipoisson(log))
Survey design:
subset(hrssvyr, age65p == 1)
Coefficients:
             Estimate Std. Error t value Pr(>|t|) 
(Intercept) -0.635588 0.074371 -8.546 3.33e-11 ***
maleTRUE 0.257180 0.080487 3.195 0.002470 ** 
nage c 0.014666 0.004425 3.314 0.001753 **
arthritis 0.736177 0.077384 9.513 1.26e-12 ***
diabetes 0.247533 0.070193 3.526 0.000938 ***
bmi_c 0.004126 0.008402 0.491 0.625615 
---
Signif. codes: 0 '***' 0.001 '**' 0.01 '*' 0.05 '.' 0.1 ' ' 1
(Dispersion parameter for quasipoisson family taken to be 8.755473)
Number of Fisher Scoring iterations: 6
Warning messages:
1: In summary.glm(g) :
  observations with zero weight not used for calculating dispersion
2: In summary.glm(glm.object) :
  observations with zero weight not used for calculating dispersion
> exp(ex947_poisson$coef)
(Intercept) maleTRUE nage_c arthritis diabetes bmi_c 
  0.5296241 1.2932785 1.0147744 2.0879372 1.2808623 1.0041347
```
> # NEGATIVE BINOMIAL (NOT AVAILABLE WITH SURVEY CORRECTION, DISPERSION IS ACCOUNTED FOR IN SVYGLM, PER LUMLEY)

> # ZERO INFLATED NEGATIVE BINOMIAL NOT AVAILABLE IN R SURVEY PACKAGE